# **BAB IV**

# **HASIL PENELITIAN DAN PEMBAHASAN**

#### **4.1 Data Sekunder**

# **4.1.1 Data Tanah**

Data tanah yang digunakan dalam Tugas Akhir ini adalah data tanah sekunder yang diperoleh dari pihak konsultan. Data tanah disini digunakan untuk mengetahui sifat dan karakteristik tanah dasar yang akan diperbaiki.

Penyelidikan tanah yang dilakukan dilapangan dan yang akan dipakai dalam perencanaan perbaikan tanah disini meliputi Test SPT (Standard Penetration Test). Dan dari hasil tersebut dapat diketahui profil tanah dan susunannya pada setiap kedalaman tertentu, sehingga akan mempermudah dalam melakukan shorting data berdasarkan soil profil. Dari data tersebt dapat ditentukan ketebalan tanah dasar yang akan dihitung pemampatannya berdasarkan pada nilai SPT dari 0 s/d 10 (dari very soft soil sampai medium soft soil), dimana pemampatan yang terjadi pada lapisan tersebut harus dihilangkan.

Dari data tanah dapat diketahui kedalaman lapisan tanah yang terkonsolidasi dengan nilai N-SPT 10 yaitu hingga kedalaman -10m.

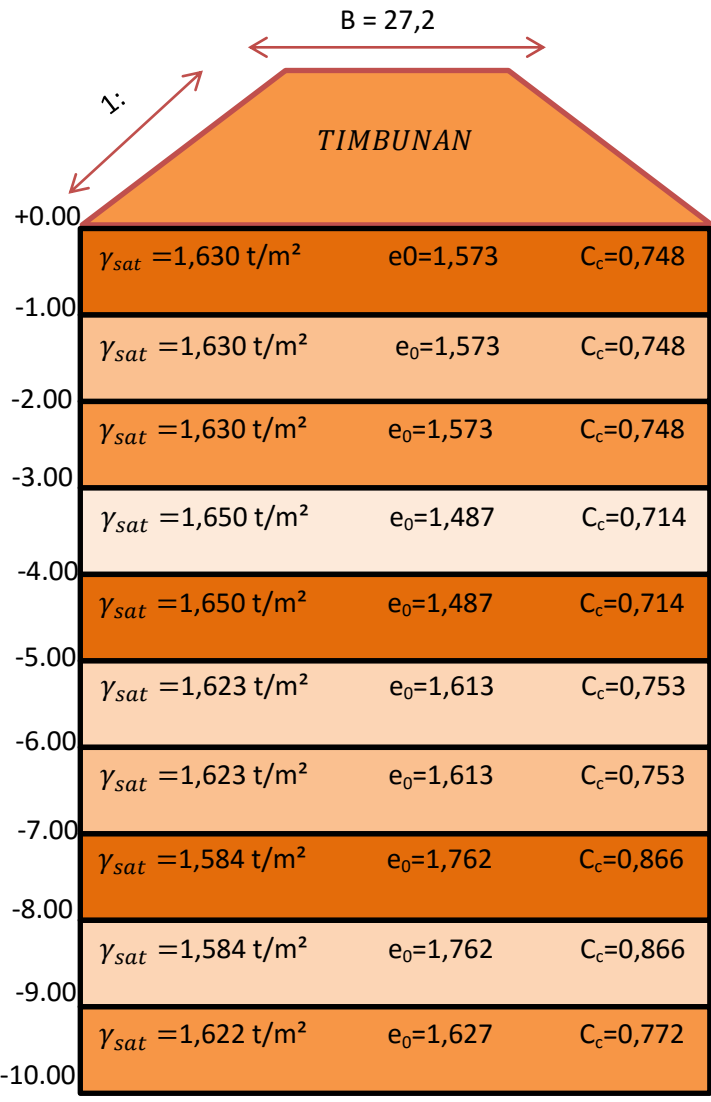

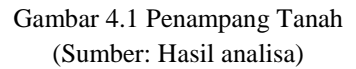

#### **4.1.2 Data Tanah Timbunan**

 Spesifikasi teknis dari material timbunan adalah sebagai berikut :

- 1. Sifat fisik tanah timbunan :
	- $C = 0$
	- $v_{\text{sat}}= 1,85 \text{ t/m}^2$
	- $\gamma_t = 1,85 \text{ t/m}^2$
	- $\bullet$   $\Phi = 30$
- 2. Geometri Timbunan :

Tinggi tanah timbunan  $(H_{final})$  direncanakan sebesar 3m, 5m, 7m dari tanah dasar dengan lebar area timbunan sebesar 27,2 m².

#### **4.2 Data untuk Desain dan Analisis**

#### **4.2.1 Data Beban**

Di atas tanah dasar akan dibebani oleh beban tanah timbunan, beban perkerasan, dan beban lalu lintas.

1.Beban lalu lintas

Untuk beban lalu lintas menggunakan grafik hubungan tinggi timbunan dan beban lalu lintas pada Gambar 5.1

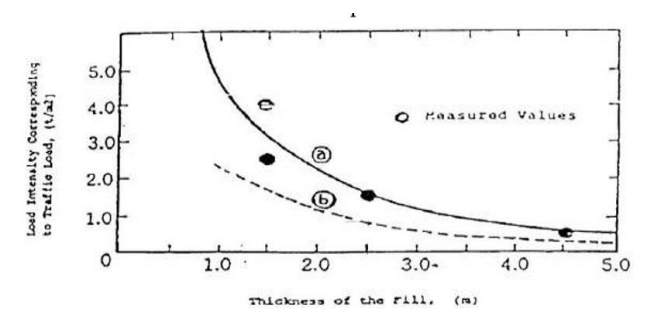

Gambar 4.2 Kurva Hubungan Antara Tebal Timbunan Dengan Intensitas Beban Yang Bersesuaian Dengan Beban *Traffic* (sumber: Mochtar, 2000)

Berdasarkan grafik jika tinggi timbunan 2 meter maka beban lalu lintas adalah 2,5 t/m², sedangkan tinggi timbunan 4 meter beban lalu lintasnya adalah 0,8 t/m². Dan tinggi timbunan di melebihi 5 meter maka beban lalu lintasnya adalah 0,6 t/m². Beban lalu lintas akan digunakan untuk menghitung tinggi awal timbunan (H inisial) pada perhitungan pemampatan tanah lunak. Beban lalu lintas kemudian diasumsikan sebagai tinggi bongkar *traffic*, berikut perhitungan tinggi bongkar *traffic*.

Tinggi timbunan  $(H_{\text{timb}}) = 2$  meter

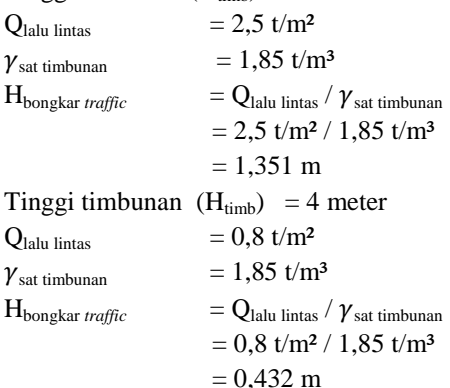

Sedangkan untuk tinggi timbunan lebih dari 5 meter

sebagai berikut.

Tinggi timbunan  $(H_{timb}) = 6$  meter

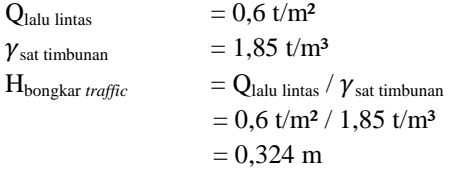

#### **4.3 Data Spesifikasi Bahan**

#### **4.3.1 PVD (***prefabricated Vertical Drain)*

Jenis PVD yang digunakan pada perencanaan ini adalah CeTeau Drain CT-D822 distributor oleh PT. Teknindo Geosistem Unggul dengan spesifikasi sebagai berikut :

• *Weight*  $= 75$  g/m

- $\bullet$  *Thickness (a)*  $=100$  mm
- *Width* (b)  $= 4 \text{ mm}$

Spesifikasi selengkapnya dapat dilihat di lampiran 2.

# **4.4 Tinggi Timbunan Awal (Hinitial)**

# **4.4.1 Perhitungan Beban**

Sebelum merencanakan perhitungan tinggi timbunan awal, hal yang perlu dilakukan terlebih dahulu adalah menghitung bebanbeban (q) yang akan diterima oleh tanah dasar. Berikut beban-beban yang diterima tanah dasar :

Beban akibat timbunan

Pada beban timbunan akan menggunakan beban permisalan, sebagai berikut :

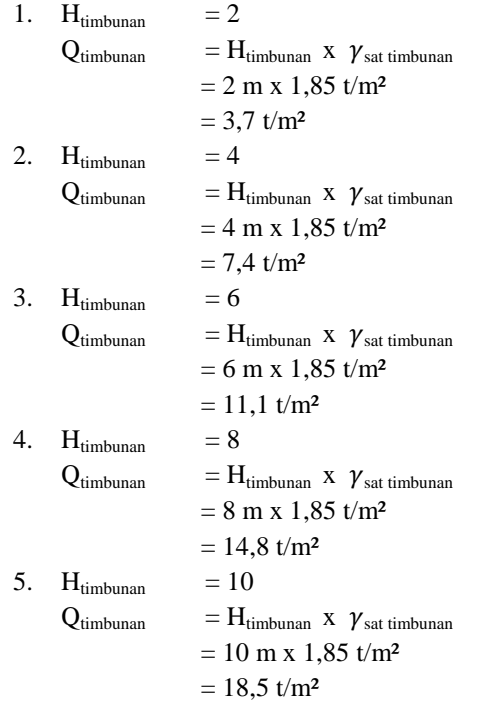

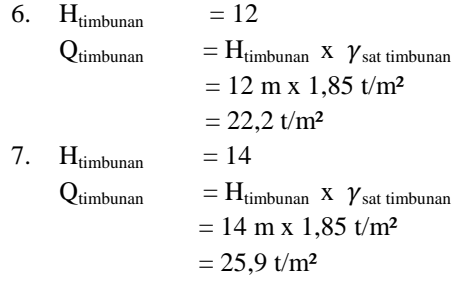

- 8.  $H_{\text{timbunan}} = 16$  $Q_{\text{timbunan}} = H_{\text{timbunan}}$  x  $\gamma_{\text{sat timbunan}}$  $= 16$  m x 1,85 t/m<sup>2</sup>  $= 29.6$  t/m<sup>2</sup>
- 9.  $H_{\text{timhunan}} = 18$  $Q_{\text{timbunan}}$  =  $H_{\text{timbunan}}$  x  $\gamma_{\text{sat timbunan}}$  $= 18$  m x 1,85 t/m<sup>2</sup>  $= 33.3$  t/m<sup>2</sup> 10.  $H_{\text{timbunan}}$  = 20  $Q_{\text{timbunan}} = H_{\text{timbunan}}$  x  $\gamma_{\text{sat timbunan}}$  $= 16$  m x 1,85 t/m<sup>2</sup>  $= 37$  t/m<sup>2</sup>

Beban tersebut akan didistribusikan ke kedalaman tanah yang ditinjau (z) sebagai beban merata trapesium. Untuk beban akibat perkerasan akan dihitung sendiri, dalam hal ini dijadikan beban *surcharge.* Sedangkan beban lalu lintas yang sifatnya tidak tetap akan dhitung untuk menentukan H<sub>bongkar traffic.</sub>

Perhitungan konsolidasi pada perencanaan ini dilakukan berdasarkan pemampatan tanah akibat konsolidasi primer (*primary consolidation*). Dari perhitungan tersebut diperoleh besar pemampatan  $(S_c)$ , tinggi timbunan awal  $(H<sub>initial</sub>)$  dan tinggi timbunan akhir  $(H<sub>final</sub>)$  untuk perencanaan.

#### **4.4.2 Penentuan Tinggi Awal (H inisial)**

Berdasarkan geometri timbunan dan potongan memanjang rencana jalan tol, bahwa tinggi rencana  $(H<sub>final</sub>)$  paling tinggi adalah 7 meter. Tinggi timbunan, beban perkerasan, dan beban *traffic* yang besar menyebabkan tanah dasar mengalami penurunan. Asumsi dalam perencanaan ini adalah *double drainage,* dimana air tanah mengalir kedua arah. Untuk mengantisipasi adanya kerusakan pada badan jalan pada saat masa layan, maka perlu dihitung besarnya pemampatan yang akan terjadi.

#### **4.4.2.1 Akibat Beban Timbunan**

Timbunan yang direncanakan di atas tanah dasar mengakibatkan adanya penurunan yang besar, oleh karena itu akan besar pemampatan yang diakibatkan oleh timbunan. Pada tahap awal ini, pemampatan yang dihitung adalah pemampatan pada seluruh tanah lunak. Untuk memnghitung pemampatan tanah lunak menggunakan Persamaan 2.2 hingga Persamaan 2.4. akibat dari pemampatan tanah dasar maka tanah timbunan dilapangan lebih tinggi (Hinisail) dari tinggi timbunan rencana (H*final*). Untuk merencanakan tingi timbunan dilapangan (Hinisail) supaya sesuai dengan tinggi rencana (H*final*) pada saat pemampatan tidak terjadi lagi adalah sebagai berikut.

#### 1. Tegangan *overburden*

Tegangan *Overburden* adalah tegangan yang terjadi pada lapisan dasar. Menghitung tegangan *overburden* efektif dilakukan tiap 1 meter lapisan tanah lunak, pembagian lapisan dilakukan agar mendapat perhitungan yang akurat. Letak titik tinjau tegangan *overburden* berada di tengah lapisan tanah dasar, dan jarak dari titik tinjau tegangan *overburden* ke permukaan tanah dasar disebut dengan (z).

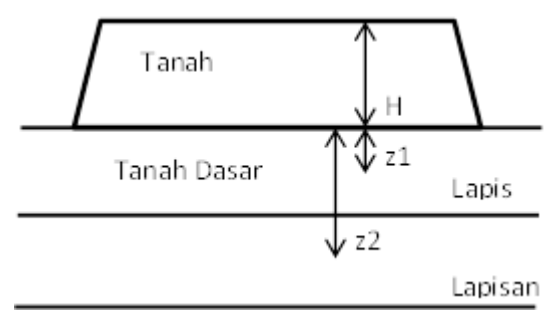

Gambar 4.3 Sketsa Timbunan Sumber: Hasil Analisa

# **Lapisan Pertama**

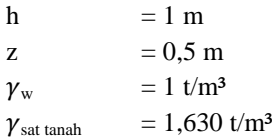

Untuk menghitung tegangan *overburden* efektif pada lapisan pertama digunakan persamaan berikut.

 $P_{o-1}$ '= ( $\gamma_{sat} - \gamma_w$ ) x (0,5 h<sub>1</sub>)  $= (1,630 - 1) \times (0,5 \times 1)$  $= 0.315$  t/m<sup>2</sup>

#### **Lapisan Kedua**

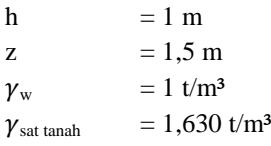

Untuk menghitung tegangan *overburden* efektif pada lapisan pertama digunakan persamaan berikut.

 $P_{o-2} = P_{o-1}' + (\gamma'_{1} x (0, 5h_1)) x (\gamma'_{2} x (0, 5h_2))$ 

 $= 0.944$  t/m<sup>2</sup>

Perhitungan tegangan *overburden* efektif dilanjutkan hingga lapisan tanah lunak yang ke-10. Seluruh Detail perhitungan tegangan *overburden* ada di lampiran 5.

#### 2. Penambahan Tegangan  $(\Delta_n)$

Penambahan tegangan berasal dari beban timbunan, dalam perhitungan ini beban permisalan timbunan yang dipakai adalah q = 3,7 t/m². Untuk menghitung  $\Delta$ <sub>n</sub> menggunakan persamaan 2.6 dengan data sebagai berikut.

- **Lapisan Pertama**  $B<sub>2</sub> = 4$ 
	- $B_1 = 13,6$ z  $= 0.5$

Menghitung  $\Delta_p$  memerlukan nilai I, dan distribusi tegangan pada timbunan dianggap distribusi untuk bentuk trapesium, sedangkan nilai I didapat dari persamaan 2.7 hanya untuk setengah timbunan, jadi untuk perhitungan timbunan yang utuh nilai I dikalikan 2.

$$
\Delta_{\rm p} = 2 \times q \times I \n= 2 \times 3,7 \times 0,5 \n= 3,7 \text{ t/m}^2
$$

**Lapisan Kedua**

B<sub>2</sub> = 4  
\nB<sub>1</sub> = 13,6  
\nz = 1,5  
\nI = 0,4998  
\na = 4  
\nb = 13,6  
\nz = 0,5  
\n
$$
\Delta_p
$$
 = 2 x q x I  
\n=2 x 3,7 x 0,4998  
\n= 3,698 t/m<sup>2</sup>

Penambahan tegangan dilanjutkan hingga lapisan ke-10, dan setiap lapisan tanah menerima penambahan beban yang berbeda-beda dikarenakan faktor kedalaman tanah. Analisa lengkap terdapat pada Lampiran 7.

#### 3. Pemampatan (Sc)

Untuk menghitung pemampatan harus memperhatikan dari sifat tanah, apakah *normally consolidated* atau *over consolidated.* Untuk *over consolidated* sendiri juga harus memperhatikan apakah  $P_o' + \Delta_p < P_c'$  atau  $P_o' + \Delta_p > P_c'$ . Untuk menghitung pemampatan dapat mengggunakan persamaan 2.2 untuk sifat tanah *normally consolidated,* sedangkan persamaan 2.3 dan 2.4 untuk sifat tanah *over consolidated*. Data tanah untuk lapisan pertama sebagai berikut.

#### **Lapisan Pertama**

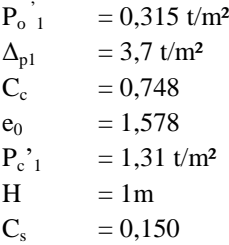

Dari OCR lapisan pertama adalah  $\frac{pc}{p_{o'}} > 1$  maka termasuk *over consolidated.* Pada lapisan pertama P<sub>o</sub>' + Δ<sub>p</sub> > P<sub>c</sub>', maka persamaan yang digunakan adalah persamaan 2.4

$$
S_c = \frac{c_s H}{(1+e_0)} log \left( \frac{p_{c}}{p_{o}} \right) + \frac{c c H}{(1+e_0)} log \left( \frac{p_{o} + \Delta_p}{p_{c}} \right)
$$
  
\n
$$
S_c = \frac{0.150 \times 1}{(1+1.578)} log \left( \frac{1.31}{0.315} \right) + \frac{0.748 \times 1}{(1+1.578)} log \left( \frac{0.315 + 1}{1.31} \right)
$$
  
\n
$$
S_c = 0.177 m
$$

#### **Lapisan Kedua**

$$
P_{o'2} = 0,944 \text{ t/m}^2
$$
  
\n
$$
\Delta_{p2} = 3,698 \text{ t/m}^2
$$
  
\n
$$
C_c = 0,748
$$
  
\n
$$
e_0 = 1,578
$$
  
\n
$$
P_{c'2} = 2,94 \text{ t/m}^2
$$
  
\n
$$
H = 1m
$$

 $C_s = 0.150$ 

Dari OCR lapisan pertama adalah  $\frac{pc}{p_{o'}} > 1$  maka termasuk *over consolidated.* Pada lapisan pertama  $P_0' + \Delta_p > P_c'$ , maka persamaan yang digunakan adalah persamaan 2.4

$$
S_c = \frac{c_{s,H}}{(1+e_0)} log(\frac{p_{c}}{p_{o}}) + \frac{c_{c,H}}{(1+e_0)} log(\frac{p_{o} + \Delta_p}{p_{c}})
$$
  
\n
$$
S_c = \frac{0.15 \times 1}{(1+1.578)} log(\frac{2.94}{0.944}) + \frac{0.748 \times 1}{(1+1.578)} log(\frac{0.944 + 3.698}{2.94})
$$
  
\n
$$
S_c = 0.086 m
$$

Perhitungan pemampatan tanah dasar terus dilakukan hingga lapisan ke-10. Analisa lengkap perhitungan pemampatan dapat dilihat pada lampiran 7. Hasil total pemampatan untuk variasi beban  $q = 3.7 \text{ t/m}^2$  adalah 0.628m. Perhitungan juga dilakukan pada variasi beban lainnya.

# **4.4.2.2 Akibat Beban Perkerasan**

Perhitungan pemampatan akibat beban perkerasan berbeda dengan perhitungan beban akibat timbunan. Beban perkerasan yang terletak di atas timbunan memiliki jarak ke tanah dasar yang lebih besar (z). beban perkerasan seperti yamg dianalisa adalah 1,14 t/m², dengan tebal perkerasan 0,55 m. Untuk pemampatan akibat perkerasan juga ditinjau dengan variasi tinggi timbunan yang berbeda-beda.

Dalam perhitungan ini tegangan *overburden* efektif tidak perlu dihitung lagi. Hal yang perlu dihitung hanya penambahan tegangan akibat perkerasan  $(\Delta_n)$  dan pemampatan yang diakibatkan perkerasan. perhitungan pemampatan perkerasan dihitung tiap lapisan tanah dasar dengan tebal 1m, dan pada perhitungan berikut perkerasan berada diasumsikan pada timbunan 3 meter.

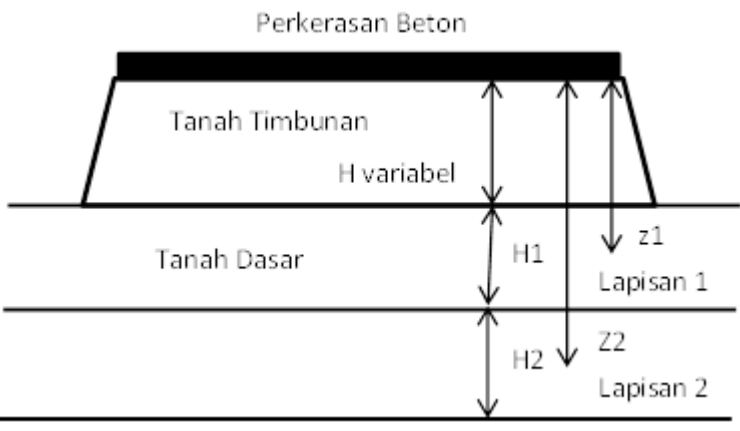

Gambar 4.4 Sketsa Timbunan dengan Beban Perkerasan Sumber: Hasil Analisa

#### 1. Penambahan Tegangan  $(\Delta_n)$  perkerasan

Penambahan tegangan akibat perkerasan menghasilkan pemampatan yang berbeda dari beban timbunan. Jarak lapisan bawah perkerasan ke tanah dasar ditambah dengan tinggi timbunan, dan distrubusi tegangan perkerasan menggunakan distribusi tegangan persegi.

#### **Lapisan Pertama**

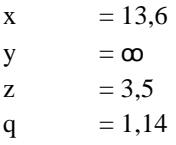

Untuk menentukan nilai I pada beban perkerasan mengunakan distribusi tegangan persegi. Dalam hal ini L adalah lebar perkerasan yang ditinjau, sedangkan B adalah panjang jalan (dianggap tak hingga) dan z adalah jarak antara bagian bawah perkerasan dengan tanah dasar . kemudian m = x/z = 3,886 dan n =  $y/z = \infty$ , maka didapatkan nilai I dari grafik NAVFAC (Gambar

4.5). Hasil I dari bacaan grafik adalah 0,24. Grafik NAVFAC hanya untuk seperempat perkerasan jalan saja, untuk seluruh perkerasan harus dikalikan 4.

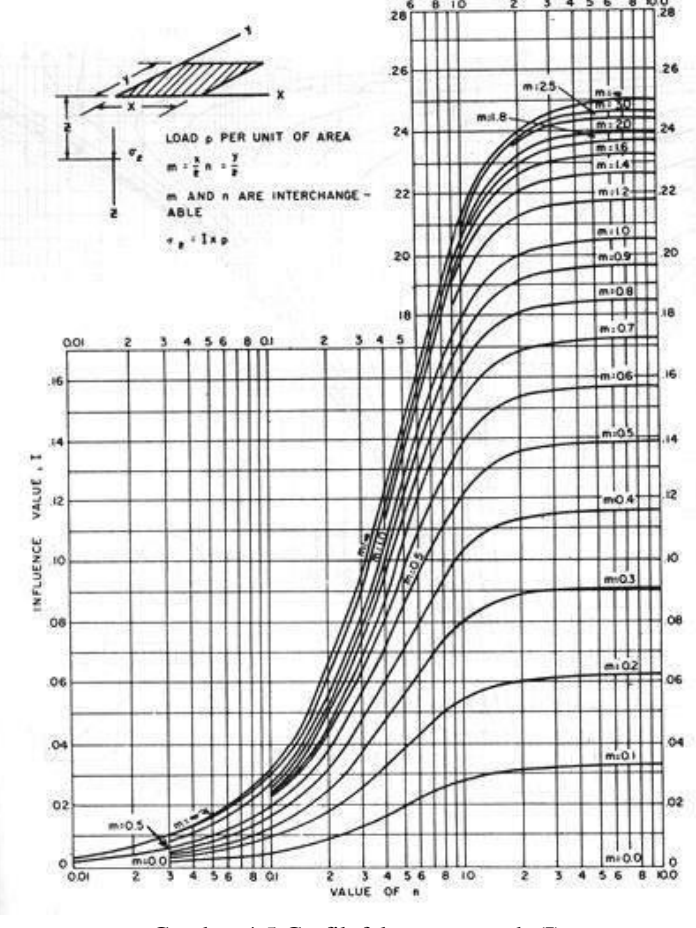

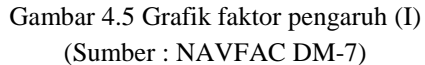

 $\Delta_{p}$  = 4 x q x I  $= 4 \times 1,14 \text{ t/m}^2 \times 0,24$  $= 1.094$  t/m<sup>2</sup>

#### **Lapisan Kedua**

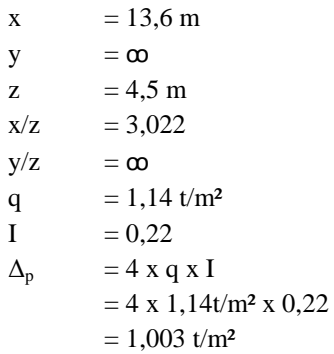

Perunahan tegangan akibat perkerasan dilanjutkan hingga lapisan ke-10

#### 2. Pemampatan (Sc)

Seperti perhitungan pemampatan timbunan, harus memperhatikan apakan *normally consolidated* atau *ove consolidated* dan memperhatikan tegangan *overburden* efektif lebih besar dari tegangan *preconsolidation* atau lebih kecil. Data tanah untuk lapisan pertama sebagai berikut.

## **Lapisan Pertama**

 $P_{o'1}$  = 0,315 t/m<sup>2</sup>  $\Delta_p$  = 1,295 t/m<sup>2</sup>  $C_c = 0,748$  $e_0 = 1,578$  $P_{c'1}$  = 1,31 t/m<sup>2</sup> h  $= 1 m$  $C_s = 0,150$ 

Dari OCR lapisan pertama adalah  $\frac{pc}{p_o'} > 1$  maka termasuk *over consolidated.* Pada lapisan pertama  $P_0' + \Delta_p > P_c'$ , maka persamaan yang digunakan adalah persamaan 2.4

$$
S_c = \frac{c_{s,H}}{(1+e_0)} log(\frac{p_{c}}{p_{o}})
$$
  
\n
$$
S_c = \frac{0.150 \times 1}{(1+1.578)} log(\frac{1.31}{0.315})
$$
  
\n
$$
S_c = 0.062 m
$$

**Lapisan Pertama**

$$
P_{o'2} = 0,944 \text{ t/m}^2
$$
  
\n
$$
\Delta_{p2} = 1,295 \text{ t/m}^2
$$
  
\n
$$
C_c = 0,748
$$
  
\n
$$
e_0 = 1,578
$$
  
\n
$$
P_{c'2} = 2,94 \text{ t/m}^2
$$
  
\n
$$
h = 1 \text{ m}
$$
  
\n
$$
C_s = 0,150
$$

Dari OCR lapisan pertama adalah  $\frac{P}{PQ} > 1$  maka termasuk *over consolidated.* Pada lapisan pertama  $P_o' + \Delta_p \leq P_c'$ , maka persamaan yang digunakan adalah persamaan 2.3

$$
S_c = \frac{c s. H}{(1 + e_0)} log \left( \frac{\sigma'_{\nu o} + \Delta \sigma'}{\sigma c'} \right)
$$
  
 
$$
S_c = 0,022 \text{ m}
$$

Perhitungan terus dilakukan hingga lapisan ke-10, dan total pemampatan akibat beban perkerasan q=1,295 t/m².

Setelah perhitungan *settlement* dengan beberapa beban permisalan, maka dilanjutkan menghitung tinggi timbunan awal. Untuk hitungan ini yang ditinjau adalah beban permisalan  $q=3.7t/m^2$ dam kedalaman seluruh tanah lunak, dan berikut hitungannya.

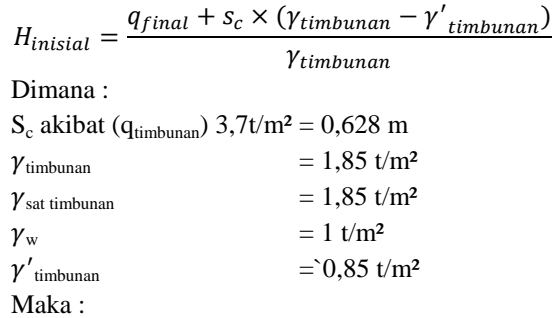

$$
H_{initial} = \frac{3.7 + 0.628 \times (1.85 - 0.85)}{1.85}
$$

$$
= 2 \text{ m}
$$

Untuk beban perkerasan, tidak perlu diari timggi awalnaya, hanya menggunakan tinggi perkerasan dari perencanaan awal, yaitu 0,65 m. Tetapi pemampatan yang diakibatkan oleh perkerasan diperlukan untuk menghitung H<sub>final</sub> dan S<sub>c</sub> total.

H*Surcharge* merupakan tinggi timbunan yang mewakili beban yang akan diberikan pada timbunan. Dalam hal ini H*surcharge* adalah tinggi timbunan yang diakibatkanoleh beban lalu lintas. Timbunan H*surcharge* akan dibongkar setelah timbunan mengalami pemampatan sebesar yang direncanakan.

H*final* adalah tinggi akhir yang direncanakan, dimana pemampatan tidak terjadi lagi dan perkerasan telah berada diatasa tanah timbunan. Pada perhitungan ini yang ditinjau pada beban permisalan q=3,7 t/m² dan kedalaman seluruh tanah lunak. Untuk menghitung H*final* adalah sebagai berikut.

$$
Hfinal = (Hinitial - Sctimbunan - Hsurelarge - Scperkerasan) + tebalperkerasan= (2-0,628 - 1,351 - 0,152) + 0,65= 0,858 m
$$

Dengan cara yang sama seperti di atas, selanjutnya dilakukan perhitungan kembali pada variasi beban permisalan yang telah ditentukan. Analisa untuk beban yang lainnya telah dirangkum pada tabel (4.2). untuk pemampatan total adalah jumlah pemampatan yang diakibatkan oleh beban timbunan dan beban perkerasan. Dari hasil tabel (4.2) dibuat grafik (Gambar 4.5 dan 4.6), kemudian grafik dibuat garis persamaan.dengan prsamaan dari garis tersebut ditentukan tinggi awal timbunan (Hinisial) dan pemampatan (Sc) yang berdasarkan tinggi perencanaan jalan tol  $(H<sub>final</sub>)$ 

Tabel 4.1 Hasil Perhitungan  $H_{initial}$ , Sc<sub>total</sub>,  $H_{bongkar}$ , dan  $H_{final}$  untuk Kedalaman Seluruh Tanah Lunak sumber : Hasil Perhitungan

| $\mathbf{H}_{\text{inisial}}$ | Sc <sub>timbunan</sub> | $\mathbf{H}_{\text{surelarge}}$ | Tebal Pavement | Sc beban Pavement | $H_{final}$ | $Sc_{\text{total}}$ |
|-------------------------------|------------------------|---------------------------------|----------------|-------------------|-------------|---------------------|
| m                             | m                      | m                               | m              | m                 | m           | m                   |
| 2,339                         | 0,627                  | 1,351                           | 0,550          | 0,099             | 0,811       | 0,726               |
| 4,634                         | 1,173                  | 0,432                           | 0,550          | 0,090             | 3,489       | 1,263               |
| 6,852                         | 1,576                  | 0,324                           | 0,550          | 0,077             | 5,424       | 1,653               |
| 9,017                         | 1,881                  | 0,324                           | 0,550          | 0,066             | 7,296       | 1,947               |
| 11,150                        | 2,128                  | 0,324                           | 0,550          | 0,058             | 9,190       | 2,186               |
| 13,262                        | 2,334                  | 0,324                           | 0,550          | 0,054             | 11,099      | 2,389               |
| 15,358                        | 2,512                  | 0,324                           | 0,550          | 0,053             | 13,018      | 2,565               |
| 17,442                        | 2,668                  | 0,324                           | 0,550          | 0,045             | 14,955      | 2,713               |
| 19,517                        | 2,807                  | 0,324                           | 0,550          | 0,045             | 16,891      | 2,853               |
| 21,585                        | 2,933                  | 0,324                           | 0,550          | 0,037             | 18,841      | 2,969               |

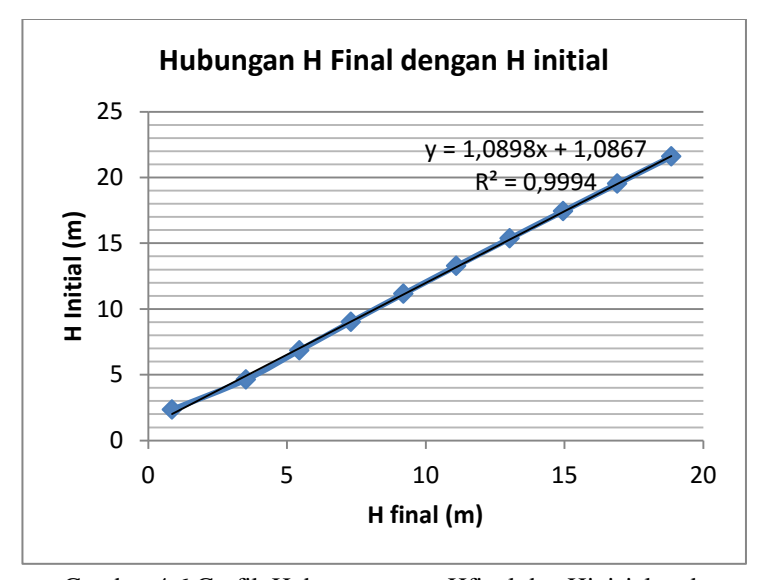

Gambar 4.6 Grafik Hubngan antara Hfinal dan Hinisial pada kedalaman seluruh tanah lunak (sumber: Hasil Perhitungan)

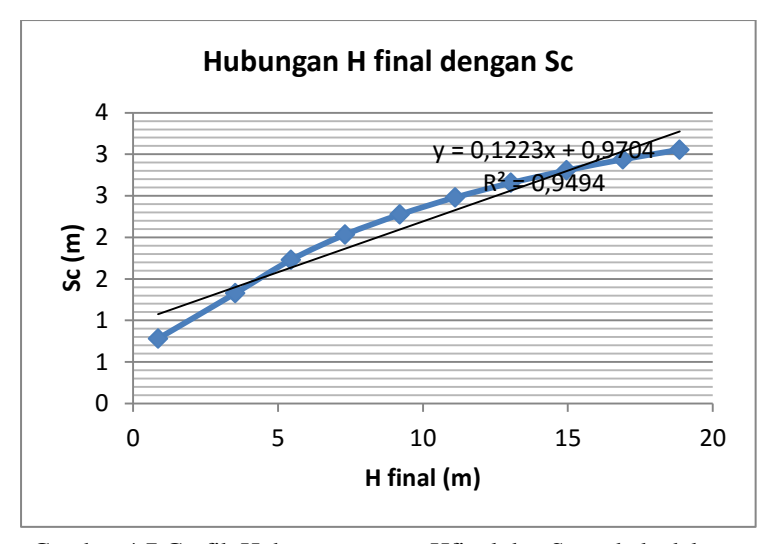

Gambar 4.7 Grafik Hubungan antara Hfinal dan Sc pada kedalamn seluruh tanah lunak (sumber : Hasil Perhitungan)

Dengan persamaan garis pada Gambar 4.5 dapat menentukan Hinisial yang diperlukan, berdasarkan nilai Hfinal yang direncanakan adalah 3, 5 dan 7 perhitungannya sebagai berikut.  $H<sub>initial</sub>$  untuk  $H<sub>final</sub>$  3m  $H<sub>initial</sub> = -1,0898(x) + 1,0867$  $= -1.0898(3) + 1.0867$  $= 4.3561$ m  $H<sub>initial</sub>$  untuk  $H<sub>final</sub>$  5m  $H<sub>initial</sub> = -1,0898(x) + 1,0867$  $= -1,0898(5) + 1,0867$  $= 6,427 \text{ m}$  $H<sub>initial</sub>$  untuk  $H<sub>final</sub>$  7m  $H<sub>initial</sub> = -1,0898(x) + 1,0867$  $= -1,0898(7) + 1,0867$  $= 8,6066$  m

Untuk menghitung pemampatan menggunakan persamaan garis pada Gambar 4.6, dari nilai Hfinal didapatkan nilai pemampatan yang perhitungannya sebagai berikut.

Nilai Sc untuk  $H<sub>final</sub>$ 3m

$$
S_c = 0,1223 (x) + 0,9704
$$
  
= 0,1223 (3) + 0,9704

$$
= 1,264 \mathrm{m}
$$

Nilai Sc untuk  $H<sub>final</sub> 5m$ 

$$
S_c = 0,1223 (x) + 0,9704
$$
  
= 0,1223 (3) + 0,9704  
= 1,509 m

Nilai Sc untuk  $H_{final}$ <sub>7</sub>m

$$
S_c = 0,1223 (x) + 0,9704
$$
  
= 0,1223 (3) + 0,9704  
= 1,753 m

Tabel 4.2 rekapitulasi perhitungan Hinisial dan Sc

Sumber: Hasil Perhitungan

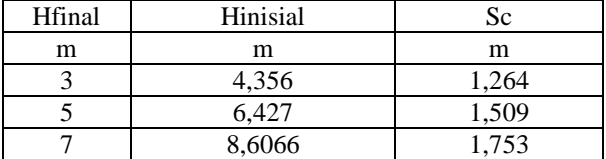

#### **4.5 Waktu Pemampatan**

Setelah didapatkan besar pemampatan yang terjadi akibat beban timbunan dan perkerasan (check), dilakukan perhitungan waktu konsolidasi yang dibutuhkan untuk menyelesaikan pemampatan tersebut menggunakan persamaan 2.16. hal ini dilakukan untuk menentukan perlu atau tidaknya perbaikan tanah dasar untuk mempercepat waktu pemampatan yang terjadi. Parameter tanah yang dibutuhkan untuk menghitung waktu konsolidasi pada tabel 5.3.

Tabel 4.3 Parameter Tanah Perhitungan Waktu Konsolidasi sumber : Hasil Perhitungan

| Kedalaman | Cv                     |
|-----------|------------------------|
| m         | $\text{cm}^2\text{/s}$ |
| $0-1$     | 0,0004                 |
| $1 - 2$   | 0,0004                 |
| $2 - 3$   | 0,0004                 |
| $3-4$     | $\overline{0,}0004$    |
| $4 - 5$   | 0,0004                 |
| 5-6       | 0,0004                 |
| $6 - 7$   | 0,0004                 |
| 7-8       | 0,0004                 |
| 8-9       | 0,0004                 |
| $9-10$    | 0,0004                 |

Karena setiap lapisan tanah memiliki nilai Cv masingmasing, maka nilai Cv yang digunakan adalah nilai gabungan (Cvgabungan). Perhitungan Cvgabungan diperoleh dari persamaan 2.17 dan hasil dapat dilihat pada tabel 5.4.*.* Tebal lapisan drainage *(*Hdr) yang ditinjau dalam hal ini sampai kedalaman 10 meter. Begitu juga dengan tinjauan Cv dari tanah, yang ditinjau sampai kedalaman 10 meter.

| tebal<br>lapisan | LL    | Koefisien Konsolidasi Vertikal |                        |                        |  |  |  |
|------------------|-------|--------------------------------|------------------------|------------------------|--|--|--|
| н                |       | Cv                             | Cv                     | CVgabungan             |  |  |  |
| (m)              | %     | cm <sup>2</sup> /detik         | m <sup>2</sup> /minggu | m <sup>2</sup> /minggu |  |  |  |
|                  | 81,3  | 0,0004                         | 0,024                  |                        |  |  |  |
|                  | 81,3  | 0,0004                         | 0,024                  |                        |  |  |  |
|                  | 81,3  | 0,0004                         | 0,024                  | 0,0237                 |  |  |  |
|                  | 81,54 | 0,0004                         | 0,024                  |                        |  |  |  |

Tabel 4.4 Perhitungan Cv<sub>gabungan</sub> sumber : Hasil Perhitungan

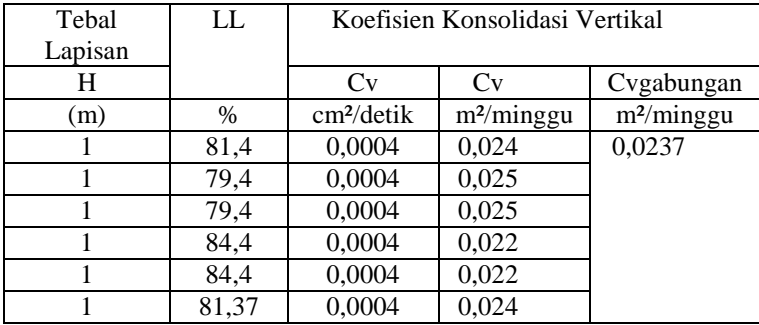

Dari perhitungan diperoleh nilai  $CV_{\text{vabunvan}}=0.0237 \text{m}^2/\text{detik}$ . Dengan U=90% didapat TV=0,848. Dengan menggunakan persamaan 2.16, didapatkan waktu konsolidasi sebagai berikut :

 $t=\frac{0}{4}$  $\frac{1,848\times10}{1,248177}$  = 67,94 tahun

Dari waktu konsolidasi dapat ditentukan apakah butuh *prefabricated fertical drain* (PVD) atau tidak. Untuk perencanaan ini akan direncanakan dengan penggunaan PVD dengan maksud untuk mempercepat pemampatan tanah lunak.

#### **4.6** *Prefabricated Vertical Drain***(PVD)**

PVD berfungsi sebagai alat untuk mempercepat pemampatan tanah lunak dengan cara mengalirkan air tanah yang ada pada tanah lunak. Panjang pemasangan PVD juga dipengaruhi oleh beberapa faktor, yakni jenis tanah dasar yang kohesif atau jenis tanah non kohesif, jika tanah kohesif (lempung) apakah tanah lunak atau tanah keras, sampai kedalaman berapa tanah lunaknya. Dan faktor yang penting lainnya adalah pengaruh distribusi tegangan akibat beban yang ada di atas tanah dasar terhadap kedalaman tanah lunak. Air tanah akan mengalir menuju PVD jika ada tekanan pada tanah, sehingga harus diperhitungkan sampai kedalaman berapa distribusi tegangan dari rimbunan.

Perencanaan PVD dilakukan pada setiap alternatif, namun perhitungan yang diperlihatkan pada contoh ini hanya pemasangan PVD sampai 25 meter. Dalam perencanaan terdapat dua pola pemasangan PVD yang akan digunakan yaitu pola segitiga dan pola bujur sangkar dengan variasi jarak pemasangan sebesar 0,8 meter, 1meter, dan 1,1 meter. Hal ini dilakukan agar mendapatkan jarak pemasangan PVD yang efisien untuk mencapai derajat konsolidasi yang diinginkan dan waktu perencanaan yang ditentukan.

#### **4.6.1 Perhitungan Derajat Konsolidasi (Uv)**

Dalam hal ini besarnya Uv diasumsikan kurang dari 60% sehingga digunakan persamaan 2.14. berdasarkan persamaan, untuk menghitung nilai Uv membutuhkan faktor nilai Tv. Dan t (waktu) dibuat dalam satuan minggu. Berikut perhitungannya.

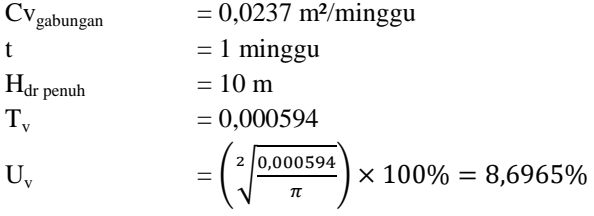

#### **4.6.2 Perhitungan Derajat Konsolidasi Horizontal (Uh)**

Dearjat konsolidasi horizontal diperoleh dari persamaan 2.19. dalam perhitungan U<sup>h</sup> dibutuhkan beberapa parameter seperti  $F(n)$ ,  $C<sub>b</sub>$ , dan D. Untuk parameter  $C<sub>b</sub>$ . Dibutuhkan perbandingan parameter koefisien permeabilitas horizontal  $(K_h)$  dan koefisien permeabilitas vertikal  $(K_v)$ , namun hal tersebut harus berdasarkan penelitian. Jadi dalam perencanaan ini  $K<sub>b</sub>$  dan  $K<sub>v</sub>$  diambil berdasarkan perkiraan interval 2-5. Perhitungan berikut menggunakan pola pemasangan segitiga denngan jarak 0,8 :

C<sub>vgabungan</sub> = 0,023747 m<sup>2</sup>/minggu  
\nK<sub>h</sub>/K<sub>v</sub> = 2  
\nLebar PVD (a) = 0,02 m  
\nTebal PVD (b) = 0,1 m  
\nD<sub>w</sub> = 
$$
\frac{2(a+b)}{\pi}
$$
  
\n=  $\frac{2(0,02+0,1)}{\pi}$   
\n= 0,0764 m

- 1. Perhitungan  $F(n)$  untuk pola segitiga dengan  $S=0.8$  m
	- $D = 1.05 \times S$  $= 1.05 \times 0.8$  $= 0.84$  m  $n = D/d_w$  $= 0.84/0.0764$  $= 10.99$ Perhitungan F(n) menggunakan Persamaan 2.21  $F(n) = 1,6586$
- 2. Perhitungan Uh

Berikut adalah perhitungan U<sup>h</sup> untuk pola segitiga dengan spasi 0,8 meter.

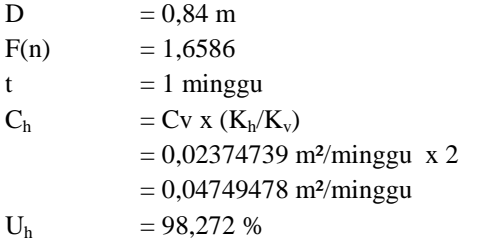

## **4.6.3 Perhitungan Derajat Kosolidasi Rata-Rata (** ̅**)**

Setelah nilai Uv dan Uh didapatkan, selanjutnya perlu dilakukan perhitungan  $(\overline{U})$  menggunakan persamaan 2.28. berikut adalah perhitungan  $(\overline{U})$  rata-rata untuk pola pemasangan segitiga dengan jarak pemasangan 0,8 meter.

 $(\overline{U}) = [1 - (1-U_h).(1-U_v)] \times 100\%$  $=[1 - (1-98,272),(1-0,00594)] \times 100\%$  $= 98,4223%$ 

Dengan persamaan yang sama, dihitung variasi spasi dari PVD dan variasi panjang PVD yang lainya. Perhitungan lengkap dari seluruh variasi telah dilampirkan pada Lampiran 10-11. Dari perhitungan tersebut dihasilkan grafik hubungan Urata-rata dengan waktu yang dibutuhkan untuk mencapai derajat konsolidasi  $(\overline{U})$ yang dibutuhkan (Gambar 4.7)

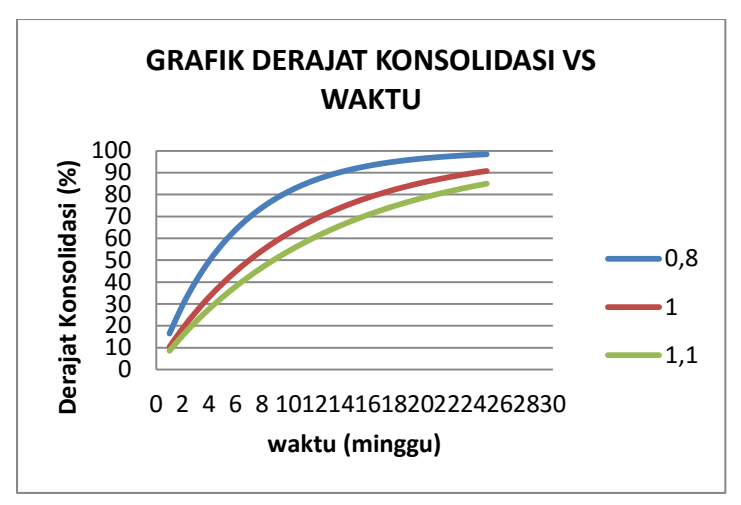

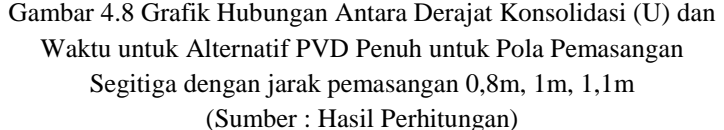

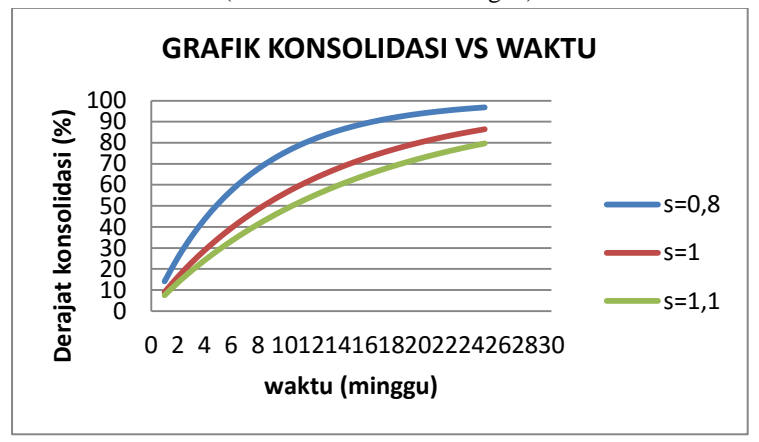

Gambar 4.9 Grafik Hubungan Antara Derajat Konsolidasi (U) dan Waktu untuk Alternatif PVD Penuh untuk Pola Pemasangan Bujur Sangkar dengan jarak pemasangan 0,8m, 1m, 1,1m (Sumber : Hasil Perhitungan)

Berdasarkan grafik pada gambar 4.7 dan 4.8 dan hasil analisa yang dilakukan maka dipilih pemasangan PVD pola segitiga dengan jarak pemasangan 1m dan derajat konsolidasi yang terjadi adalah 82% dengan waktu akhir proses tahapan penimbunan selesai yaitu 18 minggu.

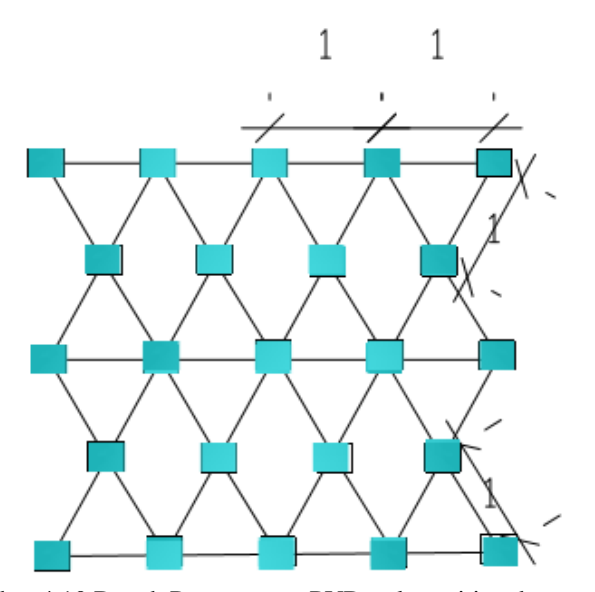

Gambar 4.10 Denah Pemasangan PVD pola segitiga dengan Jarak Pemasanagn 1m (Sumber : Hasil Perhitungan)

#### **4.7 Penimbunan Bertahap**

Untuk mencapai tinggi timbunan awal digunakan metode penimbunan secara bertahap. Tugas akhir ini menggunakan kecepatan penimbunan 50 cm/minggu. Dengan tinggi timbunan awal (Hinisial) yang didapat dari perhitungan pada sub bab 4.4, maka jumlah tahapan penimbunan pada perencanaan alternatif PVD penuh adalah sebagai berikut :

1. Menghitung jumlah tahap penimbunan untuk H-final 3m

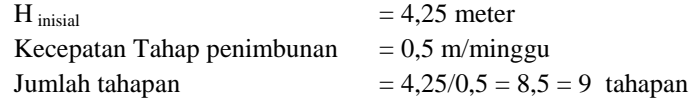

2. Menghitung jumlah tahap penimbunan untuk H-final 5m  $H_{initial}$  = 6,43 meter Kecepatan Tahap penimbunan  $= 0.5$  m/minggu Jumlah tahapan  $= 6.43/0.5 = 12.65 = 13$  tahapan

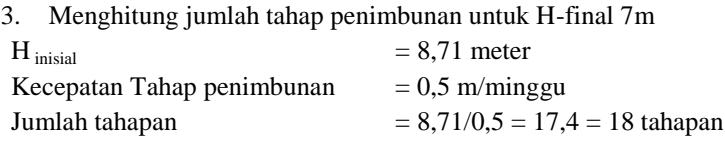

#### **4.7.1 Penentuan Tinggi Timbunan Kritis (Hcr)**

Tinggi penimbunan harus memperhatikan tinggi kritis timbunan  $(H_{cr})$  yang masih mampu dipikul oleh tanah dasar agar timbunan tidak mengalami kelongsoran. Dari perhitungan didapatkan tingi timbunan kritis sebesar 2,013036 meter.

Karena tinggi timbunan kritis yang mampu diterima tanah  $(H_{cr})$  pada alternatif ini adalah 2,013036 meter maka penimbunan dilaksanakan himgga mencapai Hkritis tanpa menghitung peningkatan nilai C<sub>u</sub> pada tanah dasar. Selanjutnya timbunan akan dilakukan dengan pemadatan dengan kecepatan 50cm/minggu hingga setimnggi Hinisial yaitu 8,71 m untuk alternatif PVD penuh.

# **4.7.2 Perhitungan Peningkatan Kohesi Undrained (Cu)**

Perhitungan peningkatan nilai  $C<sub>u</sub>$  perlu dilakukan untuk menentukan apakah tanah dasar cukup mampu memikul beban timbunan tahapan selanjutnya dengan nilai  $C<sub>u</sub>$  yang baru yang diperoleh dari penimbunan sebelumnya. Jikalau tanah dasar tidak sanggup maka akan dilakukan penundaan untuk beberapa minggu. Batas maksimal penundaan pada perencanaan ini adalah 10 minggu,

jika lebih dari 10 minggu akan menambah biaya operasional yang lebih mahal.

# **4.7.2.1 Menghitung Tegangan di Tiap Lapisan Tanah untuk Derajat Konsolidasi (U) 100%**

Perhitungan perubahan tegangan didapat dari :

$$
\sigma_1' = p_o + \Delta p_1
$$
  

$$
\sigma_2' = \sigma_1' + \Delta p_2
$$

Perhitungan diatas dilakukan seterusnya hingga 18 tahap penimbunan. Harga P<sub>o</sub>',  $\sigma_1$ ,  $\sigma_2$ , sampai dengan  $\sigma_{18}$ , berbeda-beda untuk setiap kedalaman tanah. Contoh perhitungan hnya pada lapisan 1 tanah dasar.

$$
\Delta_{p1} = \Delta_{p \text{ kiri}} + \Delta_{p \text{ kanan}}
$$
  
= 0,925 + 0,925  
= 1,849 t/m<sup>2</sup>

 $\sigma_1'$  = P<sub>o</sub> +  $\Delta_{p1}$ 

$$
= 0,315 + 1,849
$$

$$
= 2,165 \text{ t/m}^2
$$

Nilai dari ΔP1 dan ΔP2 adalah sama, jadi untuk nilai  $\sigma$ 2' adalah sebagai berikut.

$$
\sigma_2' = \sigma_1' + \Delta_{p2}
$$
  
= 2,165 + 1,8498  
= 4,015 t/m<sup>2</sup>

Hasil perhitungan perubahan tegangan akibat beban bertahap dari tahap 1 sampai dengan tahap18 dengan derajat konsolidasi 100% dapat dilihat pada lampiran 12.

Setelah mendapatkan nilai perubahan tegangan akibat beban bertahap dengan U=100%, maka untuk mendapatkan nilai Cu baru harus menghitung penambahan tegangan efektif akibat beban timbunan apabila U<100% . untuk perhitungan tegangan tegangan efektif U<100% menggunakan rumus berikut.

Diamana : 
$$
U_1
$$
 = 82,229%  
 $U_2$  = 80,478%

$$
\Delta_{\text{p1}} = \left\{ \left( \frac{\sigma_1 \prime}{p_o} \right)^{U_1} \times p_o' \right\} - p_o'
$$
  
= 
$$
\left\{ \left( \frac{2,165}{0,315} \right)^{82,229\%} \times 0,315 \right\} - 0,315
$$
  
= 1,222 t/m<sup>2</sup>

$$
\Delta_{p2} = \left\{ \left( \frac{\sigma_2}{\sigma_1 \prime} \right)^{U_2} \times \sigma_1' \right\} - \sigma_1' \n= \left\{ \left( \frac{4,015}{2,165} \right)^{80,478\%} \times 2,165 \right\} - 2,165 \n= 1,394 \text{ t/m}^2 \n\sum \sigma' = \Delta_{P1} + \Delta_{P2} + \Delta_{P3} + \Delta_{P4} + \Delta_{P5} + \Delta_{P6} + \Delta_{P7} + \Delta_{P8} + \Delta_{P9} + \n\Delta_{P10} + \Delta_{P11} + \Delta_{P12} + \Delta_{P13} + \Delta_{P14} + \Delta_{P15} + \Delta_{P16} + \Delta_{P17} + \n\Delta_{P18} \n= 1,222 + 1,394 + 1,392 + 1,367 + 1,332 + 1,289 + 1,240 \n+ 1,185 + 1,124 + 1,055 + 0,979 + 0,896 + 0904 + 0,702 \n+ 0,590 + 0,467 + 0,331 + 0,181
$$

$$
\Sigma \sigma' = 17,865 \text{ t/m}^2
$$

Perhitungan di atas untuk lapisan 1 tanah dasar, sedangkan seluruh perhitungan lapisan dapat dilihat pada Lampiran 13.

#### **4.7.2.2 Menghitung Nilai Cu Baru**

Setelah menghitung penambahan tegangan efektif pada derajat konsolidasi 100%, nilai Cu baru dapat dihitung. Karena harga PI (*Plasticity Index*) pada tanah ini kurang dari 120% maka Cu baru dihitung menggunakan persamaan 2.29. contoh perhitungan menggunakan lapisan 1.

IP = 45,27%  
\n
$$
\sigma'
$$
 = 23,508 t/m<sup>2</sup>  
\n $C_{u \text{ lama}}$  = 1,85  
\n $C_{u \text{ baru}}$  = 0,0737 + (0,1899 – 0,0016PI)  $\sigma'$   
\n= 0,0737 + (0,1899 – 0,0016(45,27%)) 17,865  
\n= 3,4533 t/m<sup>2</sup>  
\n $Cu_{transisi}$  =  $C_{u \text{ lama}}$  +  $C_{u \text{ baru}}$ 

 $= 1,85 + 3,4533$  $= 2,651652$ 

Perhitungan peningkatan nilai C<sub>u</sub> baru diteruskan sampai lapisan tanah 10, hasil peningkatan nilai  $C<sub>u</sub>$  baru dapat dilihat pada Tabel berikut :

Tabel 4.5 Rekapitulasi perhitungan peningkatan nilai Cu untuk Hfinal 3m

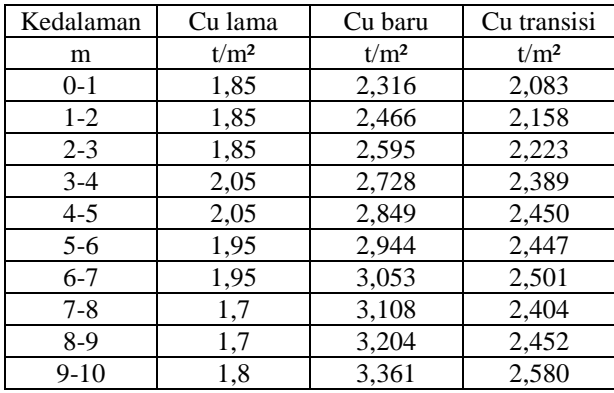

Sumber : Hasil Perhitungan

Tabel 4.6 Rekapitulasi perhitungan peningkatan nilai Cu untuk Hfinal 5m

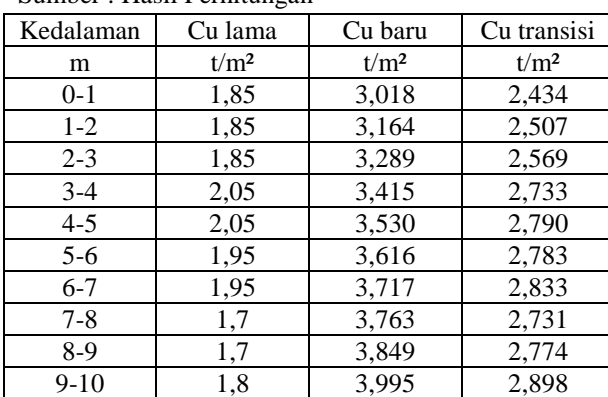

Sumber : Hasil Perhitungan

Tabel 4.7 Rekapitulasi perhitungan peningkatan nilai Cu untuk Hfinal 7m

Sumber : Hasil Perhitungan

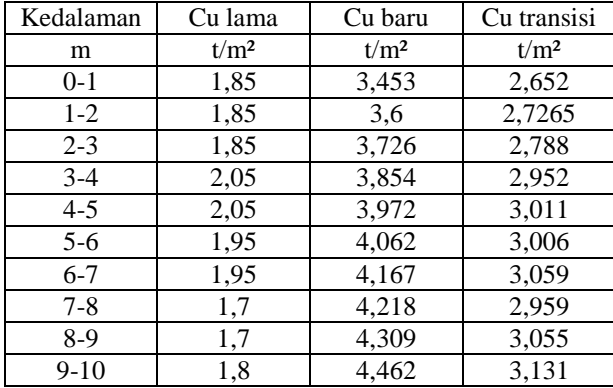

#### **4.8 Analisis Stabilitas Lereng**

Stabilitas lereng yang dianalisis menggunakan program *Geostudio* pada penelitian ini meliputi, stabilitas lereng tanpa perkuatan, dan stabilitas lereng dengan perkuatan geotekstil. Metode yang digunakan untuk menganalisis stabilitas lereng adalah *Bishop.*

# **4.8.1 Analisi Stabilitas Lereng Tanpa Perkuatan Menggunakan Program Geostudio 2012**

Hasil analisis stabilitas lereng tanpa perkuatan untuk lereng dengan kemiringan sudut 27° dan variasi muka air tanah (+7m) menggunakan aplikasi *Geostudio 2012* disajikan pada tabel 4.4 dan Gambar 4.9.

# **4.8.1.1 Perhitumgan Lereng Tanpa perkuatan untuk H-final 3m**

Tabel 4.8 Hasil perhitungan lereng tanpa perkuatan

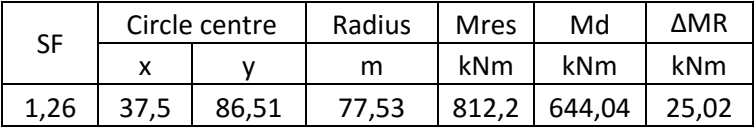

Sumber: Hasil Perhitungan

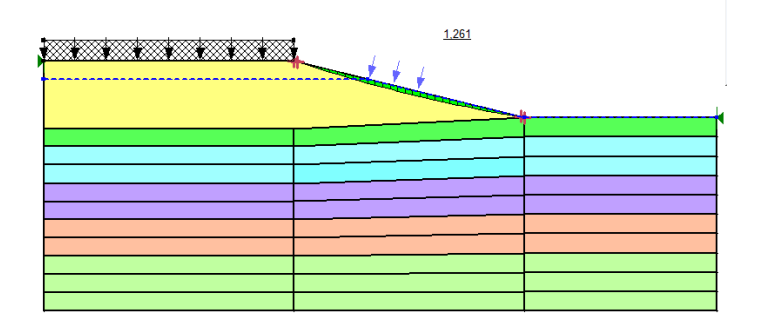

Gambar 4.11 Hasil analisis stabilitas lereng tanpa perkuatan menggunakan *Geostudio 2012*Untuk H-final 3m Sumber: Hasil Perhitungan

# **4.8.1.2 Perhitugan Lereng Tanpa Perkuatan untuk H-final 5m**

Perhitungan Lereng tanpa perkuatan dilakukan beberapa kali untuk mendapatkan jumlah perkuatan yang paling bnyak, di Tugas Akhir ini percobaan dilakukan hingga 5 kali percobaan. Percobaan perhitungan lereng tanpa perkuatan untuk h-final 5m di lampiran 16.

Tabel 4.9 Hasil perhitungan lereng tanpa perkuatan

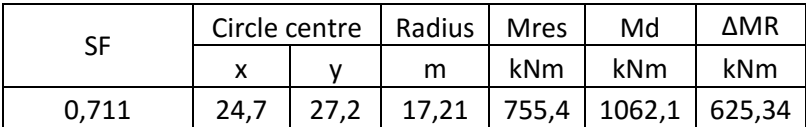

Sumber: Hasil Perhitungan

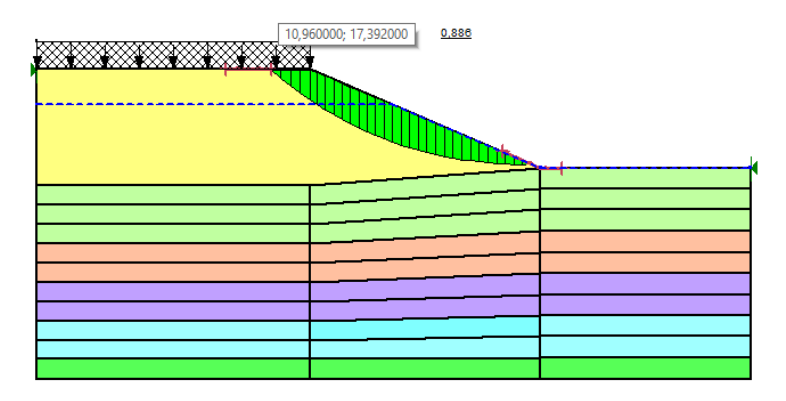

Gambar 4.12 Hasil analisis stabilitas lereng tanpa perkuatan menggunakan *Geostudio 2012*Untuk H-final 5m Sumber: Hasil Perhitungan

## **4.8.1.2 Perhitugan Lereng Tanpa Perkuatan untuk H-final 7m**

Perhitungan Lereng tanpa perkuatan dilakukan beberapa kali untuk mendapatkan jumlah perkuatan yang paling bnyak, di Tugas Akhir ini percobaan dilakukan hingga 5 kali percobaan. Percobaan perhitungan lereng tanpa perkuatan untuk H-final 7m di lampiran 17.

Tabel 4.10 Hasil perhitungan lereng tanpa perkuatan

Sumber: Hasil Perhitungan

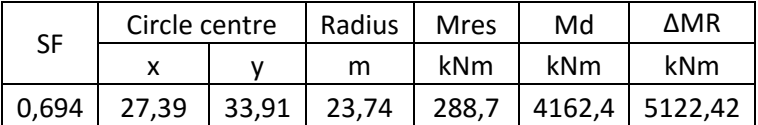

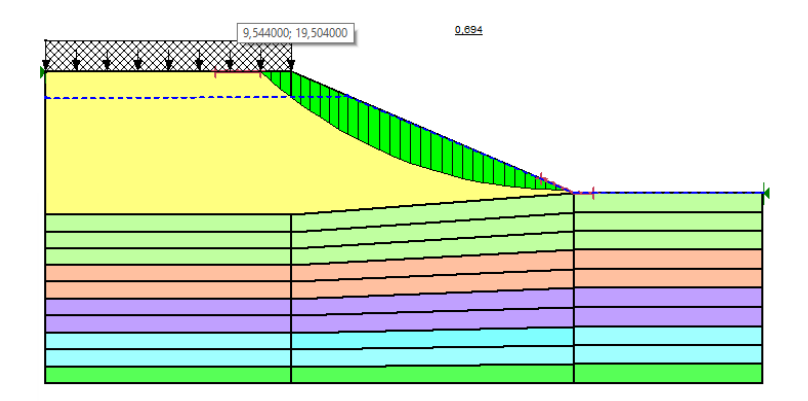

Gambar 4.13 Hasil analisis stabilitas lereng tanpa perkuatan menggunakan *Geostudio 2012*Untuk H-final 7m Sumber: Hasil Perhitungan

## **4.8.2 Perencanaan Perkuatan Lereng Menggunakan Geotekstil**

Dari lereng yang telah dilakukan analisis menggunakan program komputer *Geostudio2012 SLOPE/W* diatas memiliki SF (Faktor keamanan) < 1,3 maka dari itu perlu ditambahkan perkuatan pada lereng tersebut guna mendapatkan hasil faktor keamanan sebesar minimum 1,3. Dalam penelitian ini perkuatan yang digunakan ialah Geotekstil

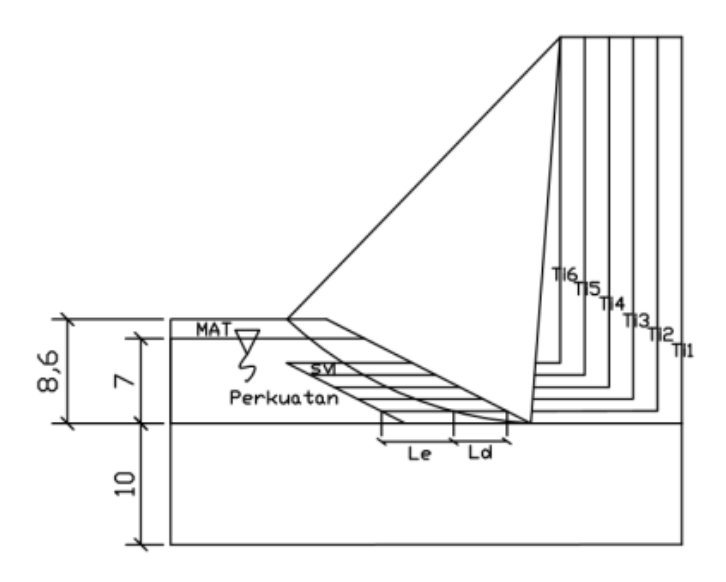

Gambar 4.14 Bidang Longsor Lereng Sumber : Hasil Perhitungan

# **1.8.2.1 Perencanaan Perkuatan Lereng untuk H-final 3m**

Perencanaan perkuatan lereng untuk tinggi final timbunan 3m tidak dilanjutkan karena SF sebelum lereng dipasang perkuatan sudah mencapai 1,261 >1.

## **1.8.2.2 Perencanaan Perkuatan Lereng untuk H-final 5m**

1. Menghitung momen dorong  $(M_d)$ 

$$
SF = \frac{M_{res}}{M_d}
$$
  
\n
$$
M_d = \frac{M_{res}}{SF}
$$
  
\n
$$
= \frac{755,39}{0,711}
$$
  
\n= 1062,1 kN.m

- 2. Menentukan SF (Fktor Keamanan) design Direncanakan SF Faktor Keamanannya mencapai 1,3
- 3. Menghitung  $M_{res}$  (req) / rencana  $\Delta M_R = (M_d \times SF_{Design}) - M_{res}$  $= (1062, 1x 1, 3) - 755, 39$  $= 625,34$  kNm
- 4. Menghitung kekuatan geotekstil yang tersedia

Dengan faktor penggunaan geotekstil kategori *slope stabilitation*

 $FS_{ID} = 1,2$  $FS_{CR} = 1,7$  $FS<sub>CD</sub> = 1,2$  $FS_{BD} = 1.1$ Maka,  $T_{all} = T_i = T_{ult} + \left(\frac{1}{ES - ES - ES - ES}\right)$ F

$$
all - i_{i} - i_{ult} + (F_{F5ID}F_{SCR}F_{SCD}F_{SBD})
$$
  
= 50 +  $\left(\frac{1}{1,2 \times 1,7 \times 1,2 \times 1,1}\right)$   
= 18,6 kNm

5. Menetukan asumsi nilai Sv (jarak antar geotekstil)  $Sv = 20$  cm

 $= 0.2 \text{ m}$ 

6. Menghitung jumlah perkuatan lereng menggunanakn geotekstil

 $\Delta M_R$  yang dibutuhkan sampai di dapat SF (Faktor Keamanan) yang dibutuhkan sebesar 1,3 ialah  $\Delta M_R$ =625,34 kNm dan untuk menentukan nilai Ti merupakan jarak antara titik lingkaran bidang longsor dengan perkuatan di layer tersebut. Untuk perkuatan lereng layer 1 maka untuk Ti1 merupakan jarak antara pusat lingkaran bidang longsor dengan perkuatan layer 1.

a. Layer 1

$$
\Delta M_R = T_{i1} \times T_{\text{allow}}
$$
  
= 17,2 x 18,6  
= 319,37 kNm  

$$
\Delta M_R \text{(kumulatif)} = 319,37 kNm
$$

- b. Layer 2  $\Delta M_R = T_{12} \times T_{\text{allow}}$  $= 17 \times 18.6$  $= 315,66$  kNm  $\Delta M_R$ (kumulatif)2 = 635,03 kNm
- c. Layer 3  $\Delta M_R = T_{13} \times T_{\text{allow}}$  $= 16,8 \times 18,6$  $= 311,94$  kNm  $\Delta M_R$ (kumulatif)3 = 946,97 kNm

Tabel 4.11 Rekapitulasi Perhitungan  $\Delta MR$ 

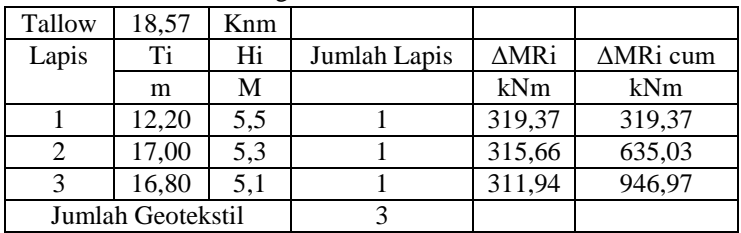

Dari perhitungn Layer ke 3 diperoleh  $\Delta M_R$  kumulatif 946,97 kNm lebih besar dari  $\Delta M_R$ =625,34 kNm, Maka untuk lereng dengan sudut 27° dan muka air tanah (+4m) diperlukan 3 layer perkuatan geotekstil dengan  $\Delta M_R = 625,34$  kNm, untuk mencapai nilai faktor keamanan yang dibutuhkan.

## **1.8.2.3 Perencanaan Perkuatan Lereng untuk H-final 7m**

1. Menghitung momen dorong  $(M_d)$ 

$$
SF = \frac{M_{res}}{M_d}
$$

$$
M_{d} = \frac{M_{res}}{SF}
$$
  
=  $\frac{288.7}{0.694}$   
= 4162.4 kN.m

- 2. Menentukan SF (Fktor Keamanan) design Direncanakan SF Faktor Keamanannya mencapai 1,3
- 3. Menghitung  $M_{res}$  (req) / rencana  $\Delta M_R = (M_d \times SF_{Design}) - M_{res}$  $= (4162.4x 1.3) - 288.7$  $= 5122.42$  kNm
- 4. Menghitung kekuatan geotekstil yang tersedia Dengan faktor penggunaan geotekstil kategori *slope stabilitation*  $FS_{ID} = 1,2$  $FS_{CR} = 1.7$  $FS_{CD} = 1,2$  $FS<sub>BD</sub> = 1.1$ Maka,  $T_{all} = T_i = T_{ult} + \left(\frac{1}{\sqrt{C_1 + C_2}}\right)$  $\frac{1}{FS_{ID}FS_{CR}FS_{CD}FS_{BD}}$  $= 50 + \left( \frac{1}{1.3 \times 1.7} \right)$  $\frac{1}{1,2\times1,7\times1,2\times1,1}$
- 5. Menetukan asumsi nilai Sv (jarak antar geotekstil)  $Sv = 20$  cm  $= 0.2$  m

 $= 18.6$  kNm

6. Menghitung jumlah perkuatan lereng menggunanakn geotekstil

 $\Delta M_R$  yang dibutuhkan sampai di dapat SF (Faktor Keamanan) yang dibutuhkan sebesar 1,3 ialah  $\Delta M_R$ =5122,42 kNm dan untuk menentukan nilai Ti merupakan jarak antara titik lingkaran bidang longsor dengan perkuatan di layer tersebut. Untuk perkuatan lereng layer 1 maka untuk Ti1 merupakan jarak antara pusat lingkaran bidang longsor dengan perkuatan layer 1.

- d. Layer 1  $\Delta M_R = T_{11} \times T_{\text{allow}}$  $= 23,9075 \times 18,6$  $= 443.9$  kNm  $\Delta M_R$ (kumulatif)1 = 443,9 kNm
- e. Layer 2  $\Delta M_R = T_{i2}$  x  $T_{\text{allow}}$  $= 23,66 \times 18,6$  $= 439.3$  kNm  $\Delta M_R$ (kumulatif)2 = 883,2 kNm
- f. Layer 3  $\Delta M_R = T_{13} \times T_{\text{allow}}$  $= 23.4 \times 18.6$  $= 434,6$  kNm  $\Delta M_R$ (kumulatif)3 = 1317,9 kNm
- g. Layer 4  $\Delta M_R = T_{14}$  x  $T_{\text{allow}}$  $= 23.16 \times 18.6$  $= 429,99$  kNm  $\Delta M_R$ (kumulatif)4 = 1747,81 kNm
- h. Layer 5  $\Delta M_R = T_{15}$  x  $T_{\text{allow}}$  $= 22.91 \times 18.6$  $= 425,35$  kNm
	- $\Delta M_R$ (kumulatif)5 = 2173,2 kNm
- i. Layer 6

 $\Delta M_R = T_{\text{16}}$  x  $T_{\text{allow}}$  $= 22.7 \times 18.6$  $= 420,71$  kNm  $\Delta M_R$ (kumulatif)6 = 2593,9 kNm

- j. Layer 7  $\Delta M_R = T_{\rm i7}$  x  $T_{\rm allow}$ 
	- $= 22,41 \times 18,6$  $= 416,1$  kNm  $\Delta M_R$ (kumulatif)7 = 3009,9 kNm
- k. Layer 8  $\Delta M_R = T_{18} \times T_{\text{allow}}$  $= 22.2 \times 18.6$  $= 411,42$  kNm  $\Delta M_R$ (kumulatif)8 = 3421,345 kNm
- l. Layer 9  $\Delta M_R = T_{\text{i9}}$  x <sub>Tallow</sub>  $= 21,91 \times 18,6$  $= 406.8$  kNm  $\Delta M_R$ (kumulatif)9 = 3928,124 kNm
- m. Layer 10  $\Delta M_B = T_{\rm i1}0 \times T_{\rm allow}$  $= 21.7 \times 18.6$  $= 402,14$  kNm  $\Delta M_R$ (kumulatif)10 = 4230,3 kNm
- n. Later 11
	- $\Delta M_R = T_{111}$  x  $T_{\text{allow}}$  $= 21,41 \times 18,6$  $= 397.5$  kNm  $\Delta M_R$ (kumulatif)11 = 4627,8 kNm
- o. Layer 12  $\Delta M_B = T_{112} \times T_{\text{allow}}$

$$
= 21,16 \times 18,6
$$
  
= 392,9 kNm  

$$
\Delta M_R \text{(kumulatif)} 12 = 5020,61 \text{ kNm}
$$

- p. Layer 13  $\Delta M_R = T_{113} \times T_{\text{allow}}$  $= 20,91 \times 18,6$  $= 388,211$  kNm  $\Delta M_R$ (kumulatif)13 = 5408,82 kNm
- Tabel 4.12 Rekapitulasi Perhitungan  $\Delta MR$ Sumber : Hasil Perhitungan

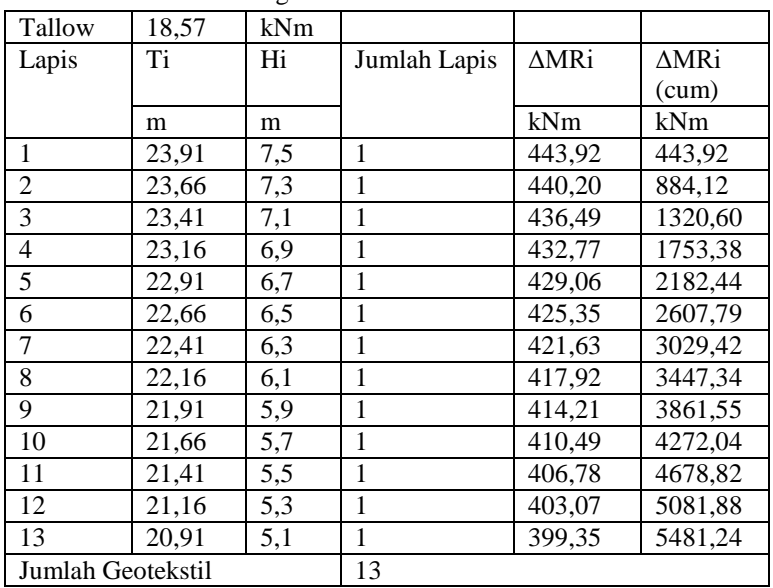

Dari perhitungn Layer ke 13 diperoleh  $\Delta M_R$  kumulatif 5408,82 kNm lebih besar dari  $\Delta M_R$ =5122,42 kNm, Maka untuk lereng dengan sudut 27° dan muka air tanah (+6m) diperlukan 13

layer perkuatan geotekstil dengan  $\Delta M_R$  = 5122,42 kNm, untuk mencapai nilai faktor keamanan yang dibutuhkan.

# **4.8.3 Perhitungan Panjang Perkuatan Lereng Menggunakan Geotekstil**

Panjang geotekstil dihitung berdasar pada posisi yang berada dibelakang bidang longsor  $(L_F)$  dapat dihitung dengan nilai efisiensi (E) adalah 80%. Panjang geotekstil di depan bidang longsor  $(L_d)$ dapat dihitung dengan menggambar timbunan, bidang longsor, dan panjang geotekstil di belakang bidang longsor  $(L_F)$  pada program bantu gambar. Dari gambar tersebut diperoleh panjang total geotekstil dari penjumlahan panjang geotekstil dibelakang bidang longsor  $(L_F)$ , dan mengambil nilai panjang maks di depan bidang longsor untuk dibulatkan dan menjadi panjang geotekstil dibelakang bidang longsor  $(L_R)$  untuk keseluruhan.

Tabel 4.13 property tanah

| Data Tanah            |          |                   |                 |     |         |  |  |  |
|-----------------------|----------|-------------------|-----------------|-----|---------|--|--|--|
|                       |          |                   | <b>MC</b>       |     |         |  |  |  |
| Jenis Tanah           | Depth    | γI                | Cohesion<br>ν   |     | ф       |  |  |  |
|                       |          | kn/m <sup>3</sup> | $\text{kn/m}^3$ | kpa | $\circ$ |  |  |  |
| <b>Tanah Timbunan</b> |          | 8,5               | 18,5            |     | 30      |  |  |  |
| Clay                  | 3        | 6,295578          | 16,29558        | 37  | 11      |  |  |  |
| clay                  | $3 - 5$  | 6,501809          | 16,50181        | 38  | 10      |  |  |  |
| clay                  | $5 - 7$  | 6,230387          | 16,23039        | 35  | 13      |  |  |  |
| clay                  | $7-9$    | 5,83635           | 15,83635        | 39  | 9       |  |  |  |
| clay                  | $9 - 10$ | 6.216216          | 16,21622        | 35  | 12      |  |  |  |

Sumber: Hasil Analisa Laboratorium

#### **4.1.1.1 Perhitungan Panjang Perkuatan Untuk H-final 5m**

- 1. Menghitung tegangan geser geotekstil layer 1 di batas (properti tanah berbeda) tanah dasar tanah timbunan
	- a. Layer 1 tanah atas (tanah timbunan)

$$
Tatas = Ctanah atas + σ' tan θtanah atas
$$
  
= C<sub>tanah atas</sub> + γ × h × tan θ<sub>tanah atas</sub>  
= 0 + (8,5 × 5,5 × tan 30°)  
= 26,99 kN/m<sup>2</sup>

b. Layer 1 tanah bawah (tanah dasar)

$$
T\text{bawah} = C_{\text{tanah\,atas}} + \sigma' \tan \theta_{\text{tanah\,atas}}
$$
  
= C<sub>tanah\,atas</sub> + γ × h × tan θ<sub>tanah\,atas</sub>  
= 37 + (6,3 × 5,5 × tan 11°)  
= 43,73 kN/m<sup>2</sup>

2. Menghitung panjang perkuatan Geotekstil dibelakang bidang longsor

a. Layer 1  
\n
$$
L_E = \frac{r_{allow} \times SF_{rencana}}{(r_{atas} + r_{bawah})E}
$$
\n
$$
L_E = \frac{18,57 \times 1,3}{(26,99 + 43,73)0,8}
$$
\n
$$
L_E = 0,427 \text{ m}
$$

3. Menghitung panjang *Overlapping* (Lo)

$$
L_{o} = \frac{1}{\beta} \frac{T_{allow}}{4(C + \sigma \nu \times \tan \varphi)} \ge 1
$$
  
\n
$$
L_{o} = \frac{1}{0.67} \frac{18.57}{4(0 + 101.75 \times \tan 30)} \ge 1
$$
  
\n
$$
L_{o} = 0.12 \le 1
$$
  
\n
$$
L_{o} = 1
$$

Didapatkan panjang geotekstil dibelakang bidang longsor  $(L_F)$  adalah 0,472m untuk layer pertama. Sedangkan  $(L_d)$ panjang geotekstil di depan bidang longsor berbeda masingmasing lapis perkuatan. Untuk mempermudah pemasangan dilapangan digunakan panjang rencana yang sama. Panjang total rencana pada geotekstil 1 hingga 3 adalah nilai maksimal dari LE+Ld dari 3 lapis, yakni 3,4m dibulatkan menjadi 4m.

Tabel 4.14 Hasil Perhitungan Panjang Perkuatan Lereng

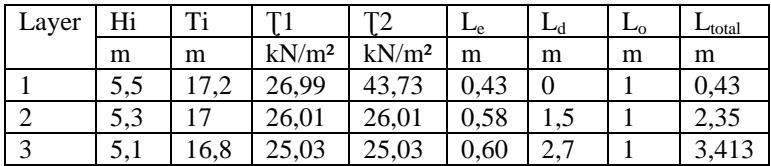

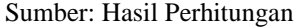

#### **4.1.1.2 Perhitungan Panjang Perkuatan Untuk H-final 7m**

- 4. Menghitung tegangan geser geotekstil layer 1 di batas (properti tanah berbeda) tanah dasar tanah timbunan
	- c. Layer 1 tanah atas (tanah timbunan)
		- Tatas =  $C_{\text{tanh atas}} + \sigma'$  tan  $\theta_{\text{tanh atas}}$  $= C_{\text{tanah atas}} + \gamma \times h \times \tan \theta_{\text{tanah atas}}$  $= 0 + (8.5 \times 7.5 \times \tan 30^{\circ})$  $= 36.81$  kN/m<sup>2</sup>
	- d. Layer 1 tanah bawah (tanah dasar)
		- Tbawah= C<sub>tanah atas</sub> +  $\sigma$ ' tan  $\theta$ <sub>tanah atas</sub>  $= C_{\text{tanah atas}} + \gamma \times h \times \tan \theta_{\text{tanah atas}}$  $= 37 + (6.3 \times 7.5 \times \tan 11^{\circ})$ 
			- $= 35.82$  kN/m<sup>2</sup>
- 5. Menghitung panjang perkuatan Geotekstil dibelakang bidang longsor
	- b. Layer 1  $L_E = \frac{T}{c}$ (  $L_{\rm E} = \frac{1}{\sqrt{26.9}}$ (  $L_F = 0.36$  m
- 6. Menghitung panjang *Overlapping* (Lo)

$$
L_{o} = \frac{1}{\beta} \frac{T_{allow}}{4(C + \sigma \nu \times \tan \varphi)} \ge 1
$$
  
\n
$$
L_{o} = \frac{1}{0.67} \frac{18.57}{4(0 + 138.75 \times \tan 30)} \ge 1
$$
  
\n
$$
L_{o} = 0.1 \le 1
$$
  
\n
$$
L_{o} = 1
$$

Didapatkan panjang geotekstil dibelakang bidang longsor  $(L<sub>E</sub>)$  adalah 0,36m untuk layer pertama. Sedangkan  $(L<sub>d</sub>)$ panjang geotekstil di depan bidang longsor berbeda masingmasing lapis perkuatan. Untuk mempermudah pemasangan dilapangan digunakan panjang rencana yang sama. Panjang total rencana pada geotekstil 1 hingga 3 adalah nilai maksimal dari L<sub>E</sub>+Ld dari 13 lapis, yakni 6,56m dibulatkan menjadi 7m.

| Layer          | Hi   | Ti    | T1                | T2                | $L_{\rm e}$ | $L_d$    | $L_{o}$ | $L_{\underline{\text{total}}}$ |
|----------------|------|-------|-------------------|-------------------|-------------|----------|---------|--------------------------------|
|                | m    | m     | kN/m <sup>2</sup> | kN/m <sup>2</sup> | m           | m        | m       | m                              |
| 1              | 7,55 | 23,91 | 36,81             | 46,18             | 0,36        | $\theta$ | 1       | 0.36                           |
| $\overline{c}$ | 7,3  | 23,71 | 35.82             | 35,82             | 0.42        | 1,77     | 1       | 2,19                           |
| 3              | 7,1  | 23,51 | 34.84             | 34,84             | 0.43        | 2,81     | 1       | 3,24                           |
| 4              | 6,9  | 23,31 | 33,86             | 33,86             | 0,45        | 3,52     | 1       | 3,97                           |
| 5              | 6,7  | 23,11 | 32,88             | 32,88             | 0,46        | 4,06     | 1       | 4,52                           |
| 6              | 6,5  | 22,91 | 31,90             | 31,90             | 0.47        | 4,48     | 1       | 4,95                           |
| 7              | 6.3  | 22,71 | 30,92             | 30,92             | 0.49        | 4,82     | 1       | 5,31                           |
| 8              | 6,1  | 22,51 | 29,94             | 29,94             | 0,50        | 5,13     | 1       | 5.63                           |
| 9              | 5,9  | 22,31 | 28.85             | 28,85             | 0,52        | 5,34     | 1       | 5,86                           |
| 10             | 5,7  | 22,11 | 27,97             | 27,97             | 0,54        | 5.53     | 1       | 6,07                           |
| 11             | 5,5  | 21,91 | 26.99             | 26,99             | 0,56        | 5,69     | 1       | 6,25                           |
| 12             | 5,3  | 21,71 | 26,01             | 26,01             | 0.58        | 5,82     | 1       | 6,40                           |
| 13             | 5,1  | 21,51 | 25,03             | 25,03             | 0,60        | 5,96     |         | 6,56                           |

Tabel 4.15 Hasil Perhitungan Panjang Perkuatan Lereng Sumber: Hasil Perhitungan

# **4.8.3.1 Evaluasi Analisis Stabilita Lereng Dengan Perkuatan Geotekstil Menggunakan** *Geostudio* **2012**

Pada analisis stabilitas lereng dengan perkuatan geotekstil, bentuk geometri lereng yang di analisis menggunakan *Geostudio*merupakan bentuk geometri yanag sama dengan pemodelan lerengtanpa perkuatan yang selanjutnya dilakukan perkuatan dengan geotekstil dan di analisis stabilitas lerengnya dengana menggunakan perhitungan jumlah kebutuhan perkuatan geotekstil yang dilakukan sebelumnya.

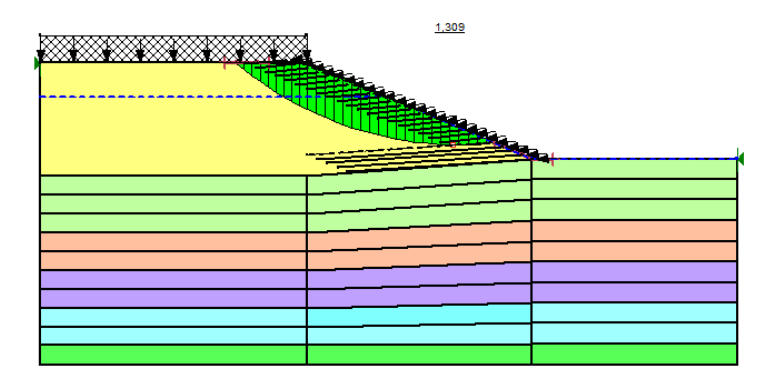

Gambar 4.15 Hasil analisis stabilitas dengan perkuatan geotekstil lereng menggunakan Geostudio 2012 pada H-final 5m Sumber :Hasil Perhitungan

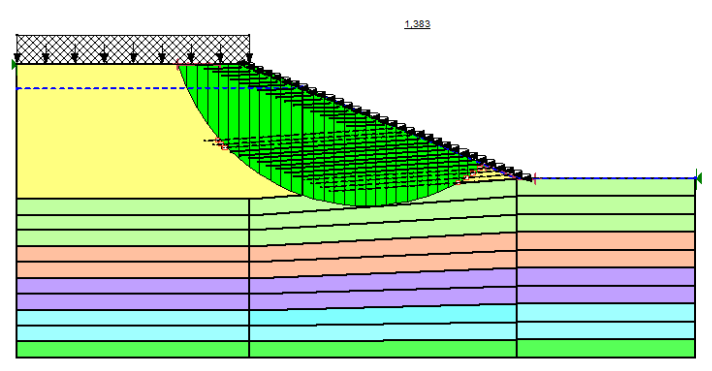

Gambar 4.16 hasil anaisis stabilitas dengan perkuatan geotekstil lereng menggunakn Geostudio 2012 pada H-final 7m Sumber : Hasil Perhitungan